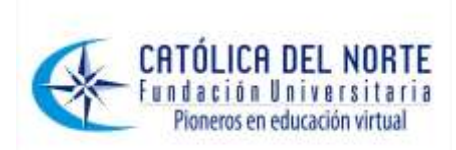

## **Desarrollo de aplicaciones móviles enfocadas al turismo en el departamento de Boyacá<sup>1</sup>**

### **Development of Tourism-Focused Mobile Applications in the Boyacá Department**

### **Développement d'applications mobiles projetées au tourisme dans le département de Boyacá**

#### **Mauro Callejas Cuervo**

Ingeniero de Sistemas Especialista en Ingeniería de Software Magíster en Ciencias Computacionales, UNAB – Instituto Tecnológico de Estudios Superiores de Monterrey – México Estudiante de Doctorado en Ciencia y Tecnología Informática, Universidad Carlos III de Madrid. Director del Grupo de Investigación en Software GIS e investigador principal proyecto Software Libre - UPTC. Docente investigador Universidad Pedagógica y Tecnológica de Colombia Correo electrónico: [maurocallejas@yahoo.com,](mailto:maurocallejas@yahoo.com) [mauro.callejas@uptc.edu.co.](mailto:mauro.callejas@uptc.edu.co)

#### **Liliana Fabiola Meléndez Álvarez**

Ingeniera de Sistemas y Computación Investigadora del Grupo de Investigación en Software GIS Universidad Pedagógica y Tecnológica de Colombia Correo electrónico: [lilifa11@yahoo.com](mailto:lilifa11@yahoo.com)

#### **Andrea Patricia Cortes Roa**

Ingeniera de Sistemas y Computación Investigadora del Grupo de Investigación en Software GIS Universidad Pedagógica y Tecnológica de Colombia Correo electrónico: [ancorcya@yahoo.com](mailto:ancorcya@yahoo.com)

| Tipo de artículo: | Investigación científica y tecnológica |
|-------------------|----------------------------------------|
| Recepción:        | 2009-11-04                             |
| Revisión:         | 2009-11-18                             |
| Aprobación:       | 2009-12-17                             |

 $\overline{a}$  $1$  Este artículo es resultado del proyecto de investigación denominado "Sistema de información turística de Boyacá basado en tecnología Wap utilizando parámetros de localización (altitud, longitud y latitud)", registrado en la Dirección de Investigaciones de la Universidad Pedagógica y Tecnológica de Colombia.

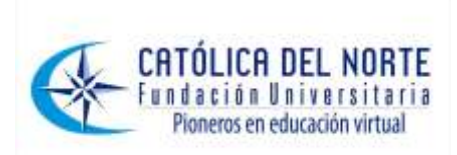

#### **Contenido**

- 1. Introducción
- 2. Tecnologías móviles
- 2.1 Wap
- 2.2 GPS
- 2.3 Bluetooth
- 3. Resultados
- 3.1 Fases de desarrollo
- 3.2 Módulos de la aplicación
- 4. Conclusiones
- 5. Lista de referencias

**Resumen.** En este resultado de investigación se aborda la programación de dispositivos móviles y el turismo en el departamento de Boyacá, usando dispositivos celulares que tengan una conexión WAP y la capacidad de iniciar una conexión *bluetooth* para el envío de parámetros de localización. Se presenta, además de los módulos WAP instalados y ejecutados en dichos dispositivos, un módulo WEB que permite el ingreso, modificación, eliminación y consulta de información a la base de datos.

**Palabras Clave:** Aplicaciones, Sistema de posicionamiento global, *Bluetooth*, Turismo.

**Abstract.** This research result is related to both the programming of mobile devices and the tourism in the department of Boyacá, Colombia, using mobile devices with WAP connection and the ability to initiate a bluetooth connection for sending location parameters. It also presented in addition to the WAP modules installed and implemented in such devices, a web module that allows the entry, modification, deletion and query of information to the database.

**Keywords:** Applications, Global Positioning System, Bluetooth, tourism

**Résumé.** Dans cet article, résultat des activités de recherche c'est abordé la programmation des dispositifs mobiles et le tourisme dans le département de Boyacá, Colombie, en utilisant des téléphones mobiles qui ont un lien WAP et la capacité d'établir un lien *Bluetooth* pour l'envoie de paramètres de localisation. Il est présenté aussi, en plus des modules WAP installés et exécutés dans tels dispositifs, un module WEB qui permet le registre, changement, élimination et consultation d'information des bases de donnés.

**Mots-clés.** Applications, système de positionnement mondial, Bluetooth, tourisme.

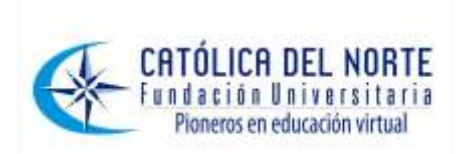

# **1. Introducción**

No hay ninguna duda de que internet y la telefonía móvil son los dos fenómenos que atraen mayor interés dentro del mundo de las tecnologías de la información y las comunicaciones, prueba de ello es el crecimiento experimentado en el número de usuarios que optan por utilizar estos dos servicios (Huidobro & Conesa, 2006) y combinarlos con el turismo, que hoy en día es una las industrias más grandes del mundo, con un crecimiento continuo (Palafox, 2005).

El desarrollo de este sistema quiere convertirse en el primer paso para que el departamento de Boyacá haga parte de la gran industria que es el turismo; razón por la cual este trabajo se implementa a través de la programación de dispositivos móviles aplicando algunos principios de georreferenciación, como es la ubicación por medio de GPS.

El artículo inicia con la presentación de las teorías utilizadas en el proyecto, paso siguiente se discuten los resultados obtenidos con la implementación del sistema y finalmente se presentan algunas conclusiones referentes al estado actual de la computación móvil.

## **2. Tecnologías móviles**

La tecnología móvil permite llevar el trabajo a donde quiera que uno vaya (en el carro, en un avión, en el aeropuerto, en un restaurante o en el parque) y ofrece en todo momento la posibilidad de utilizar las aplicaciones instaladas, exponer presentaciones, crear documentos y datos, y acceder a ellos. Significa llevar siempre consigo un dispositivo que contiene información y que permite generar los documentos que se necesitan en todo momento, donde quiera que se encuentre el usuario (Gorricho & Gorricho, 2002).

### **2.1 WAP**

Wireless Application Protocol. El objetivo del protocolo de aplicaciones inalámbricas (WAP) es proveer acceso a información almacenada en internet a dispositivos portátiles como son teléfonos móviles y PDAs. Realmente es un conjunto de especificaciones para desarrollar aplicaciones con apariencia y funcionalidad parecida a las que se encuentran en internet, que funcionen en redes inalámbricas, observar figura 1.

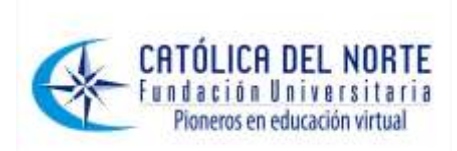

A diferencia de las tecnologías de internet para PC, WAP está pensado para dispositivos que tienen algunas limitaciones técnicas inherentes a la tecnología actual como son:

- ھ Menor potencia de procesamiento
- ھ Menor capacidad en memoria (ROM-RAM)
- ھ Restricciones de suministro de potencia
- ھ Despliegues pequeños
- ھ Dispositivos de entrada diferentes

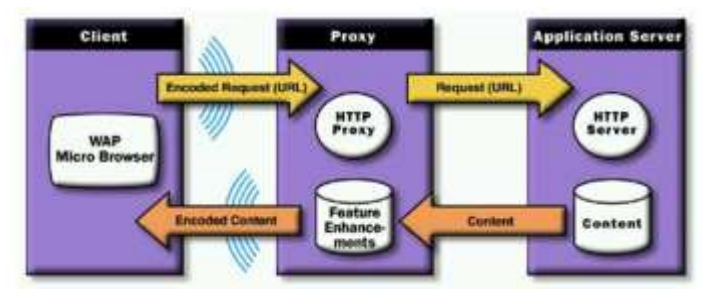

**Figura 1.** Componentes WAP Fuente:http://www.wikilearning.com/monografia/dispositivos\_movilescomponentes\_de\_wap/20821-5

Cliente: el cliente será el micro-navegador WML de un terminal móvil. Este será el equivalente al navegador de un PC en internet. Está constituido por un terminal inalámbrico habilitado para usar el protocolo WAP, contiene un micro navegador que sirve de interfaz de usuario de manera análoga a los navegadores web.

El cliente puede hacer uso de funciones WTA (Wireless Telephony Application) para acceder a funcionalidades de control de llamada, libreta de direcciones, mensajes etc. a través de guiones escritos en WMLScript.

Pasarela: la pasarela constituye la interfaz entre la red inalámbrica y la red física. Es lo que se conoce como el WAP Gateway. La pasarela realiza 2 funciones básicas: conversión de protocolos (de HTTP a WSP/WTP y viceversa) y codificación/decodificación de las páginas WML. Estos procesos permiten la adaptación a la red inalámbrica del protocolo y de los contenidos.

Servidor Web: procesa las peticiones del cliente y envía las páginas solicitadas. En este residen las páginas, así como cualquier otra lógica basada en CGIs, acceso a bases de datos o lenguajes de script. WAP es compatible con servidores HTTP 1.1, lo que facilita la adopción del estándar

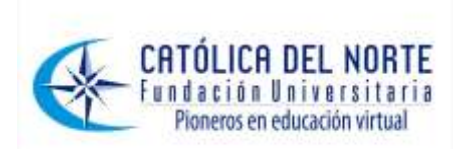

por parte de los proveedores de contenidos web ya existentes (Hougland & Zafar, 2002).

## **2.2 GPS**

El Global Positioning System (GPS) o Sistema de Posicionamiento Global originalmente llamado NAVSTAR, permite determinar en todo el mundo la posición de una persona, un vehículo o una nave, con una desviación de cuatro metros. El sistema fue desarrollado e instalado, y actualmente es operado por el Departamento de Defensa de los Estados Unidos.

El GPS funciona mediante una red de satélites que se encuentran orbitando alrededor de la tierra. Cuando se desea determinar la posición, el aparato que se utiliza para ello localiza automáticamente como mínimo cuatro satélites de la red, de los que recibe unas señales indicando la posición y el reloj de cada uno de ellos. En base a estas señales, el aparato sincroniza el reloj del GPS y calcula el retraso de las señales, es decir, la distancia al satélite.

Por triangulación calcula la posición en que éste se encuentra. La triangulación consiste en averiguar el ángulo de cada una de las tres señales respecto al punto de medición. Conocidos los tres ángulos se determina la propia posición relativa respecto a los tres satélites. Conociendo además las coordenadas o posición de cada uno de ellos por la señal que emiten, se obtiene la posición absoluta o las coordenadas reales del punto de medición.

También se consigue una exactitud extrema en el reloj del GPS, similar a la de los relojes atómicos que desde tierra sincronizan a los satélites (Correia, 2002).

### **2.3 Bluetooth**

Es la norma que define un estándar global de comunicación inalámbrica, que posibilita la transmisión de voz y datos entre diferentes equipos mediante un enlace por radiofrecuencia. Los principales objetivos que se pretende conseguir con esta norma son:

- ھ Facilitar la comunicación entre equipos móviles y fijos.
- ھ Eliminar cables y conectores entre estos.
- ھ Ofrecer la posibilidad de crear pequeñas redes inalámbricas y facilitar la sincronización de datos entre equipos personales.

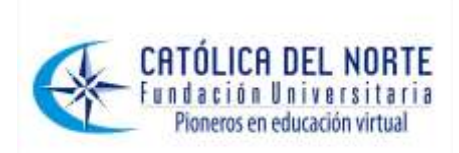

La tecnología Bluetooth comprende hardware, software y requerimientos de interoperatibilidad, por lo que para su desarrollo ha sido necesaria la participación de los principales fabricantes de los sectores de las telecomunicaciones y la informática, tales como: Ericsson, Nokia, Toshiba, IBM, Intel, 3Com, Agere, Ericsson y Microsoft. Posteriormente se han ido incorporando muchas más compañías, y se prevé que próximamente los hagan también empresas de sectores tan variados como: automatización industrial, maquinaria, entretenimiento, fabricantes de juguetes y electrodomésticos, con lo que en poco tiempo se nos presentará un panorama de total conectividad de nuestros aparatos tanto en casa como en el trabajo (Laguna de Paz, 2004).

## **3. Resultados**

El desarrollo de este proyecto se realizo bajo los parámetros que define la metodología RUP (Weitzenfield, 2005), por lo cual el análisis se basa en diagramas UML (Fowler & Kendall, 1999). A partir de este análisis se implementó un desarrollo orientado a objetos haciendo uso de las siguientes herramientas:

*Netbeans IDE 5.0:* entorno de desarrollo oficial del lenguaje de programación Java, que permite escribir, compilar, depurar y ejecutar programas. Requiere J2SE JDK, versión 1.4.2 o superior. Es una herramienta libre y gratuita (Wikipedia, 2009).

*NetBeans Mobility Pack:* utilidad que permite desarrollar aplicaciones para la versión JME (Java Micro Edition) de la plataforma. Versión que tiene entre los teléfonos móviles su mayor cuota de aceptación (NetBeans, 2009).

*MySql Server 5.0:* sistema de administración de una base de datos con soporte para múltiples usuarios. MySQL usa el lenguaje SQL estandarizado para el almacenamiento, la actualización y el acceso a la información. Es muy rápido y capaz de almacenar grandes cantidades de datos (Ontecnia, 2009).

*MySql Tools for 5.0:* es la unificación en un solo instalable de las siguientes aplicaciones administrativas (diseño y programación, 2009):

- \* MySQL Administrador
- \* MySQL Query Browser
- \* MySQL Migration Toolkit
- \* MySQL Workbench

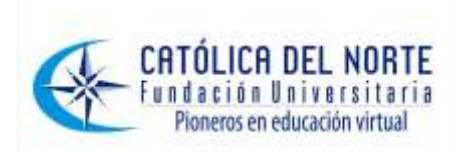

*Poseidón 5.0:* es una herramienta general para modelar cualquier clase de sistema que precise programación orientada a objetos o incluso sistemas que no tengan nada que ver con software.

*OpenWare V7:* emulador Celular que permite el ingreso a páginas WAP.

#### **3.1 Fases de Desarrollo**

El desarrollo se llevó a cabo con base en fases de la metodología RUP, con una o más iteraciones en cada una de ellas. Los hitos que marcan el final de cada fase se describen en la tabla 1.

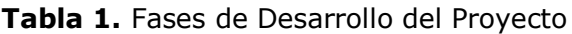

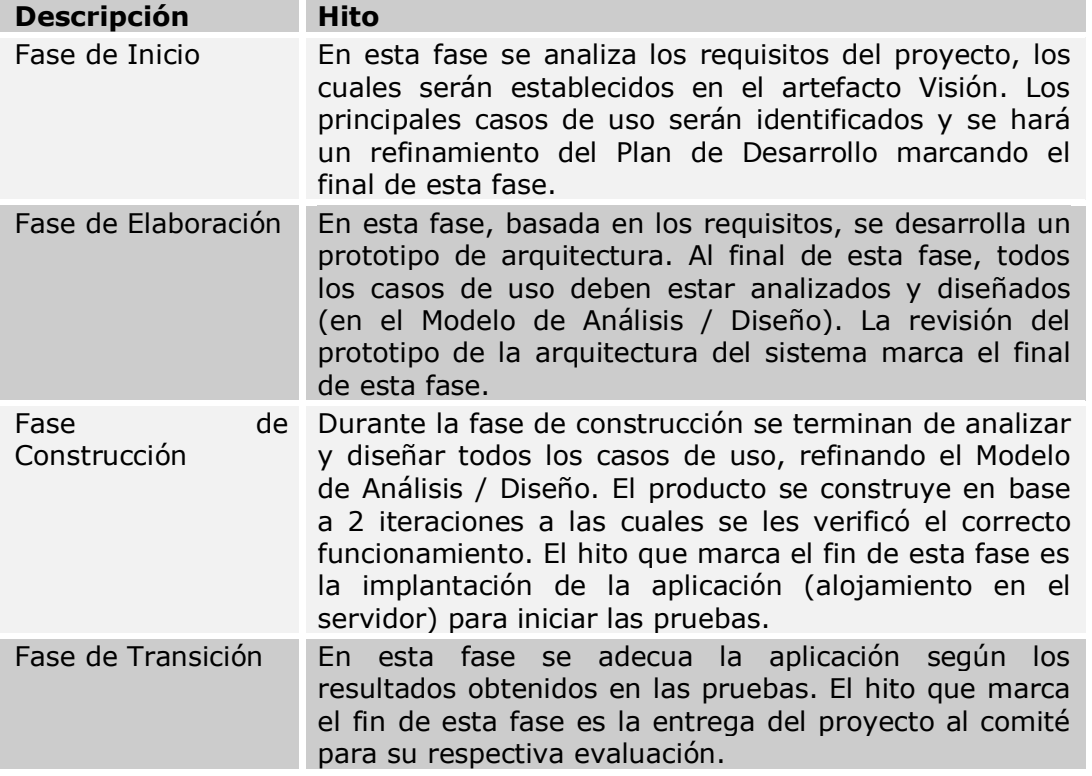

#### **3.2 Módulos de la aplicación**

Este sistema reúne información turística del departamento de Boyacá, permitiendo a los usuarios un acceso rápido, oportuno y sencillo a los datos, gracias a interfaces amigables y a la movilidad. El proyecto esta compuesto por cuatro módulos que se describen a continuación:

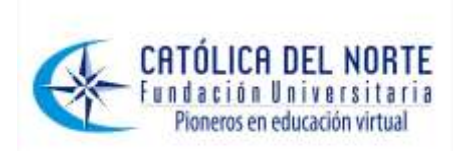

*MÓDULO WAP***:** es una aplicación WAP que interactúa con una base de datos de información turística del departamento de Boyacá. En ella se encuentran opciones que permiten acceder a información relevante sobre restaurantes, bares, museos, parques, lugares típicos, lugares de descanso, hospedaje, ocio y diversión, de cada uno de los municipios del Departamento.

Los principales ítems de navegación son:

- Mapas: ofrece al usuario la posibilidad de descargar los mapas de las rutas turísticas del departamento de Boyacá.
- Municipios: al ingresar a este vínculo el usuario encontrará un listado de los 123 municipios del Departamento teniendo la opción de seleccionar cualquiera de éstos para conocer información detallada.
- 10+: Este vínculo presenta la selección de los atractivos más destacados del Departamento.
- Ferias y Fiestas: presenta las ferias y fiestas del Departamento organizadas por mes, al ingresar a un mes determinado se muestran las ferias y fiestas con la posibilidad de seleccionar cualquiera para conocer información detallada sobre la misma.
- Rutas y Anillos: al ingresar a este vínculo el usuario encontrará el listado de rutas y anillos del Departamento con la posibilidad de seleccionar cualquiera para conocer información detallada.
- GPS: ofrece la posibilidad al usuario de descargar la aplicación residente que se comunica con el simulador GPS.

En la figura 2 se muestra la pantalla principal del dispositivo móvil (teléfono celular, es este caso) al momento de cargar la aplicación.

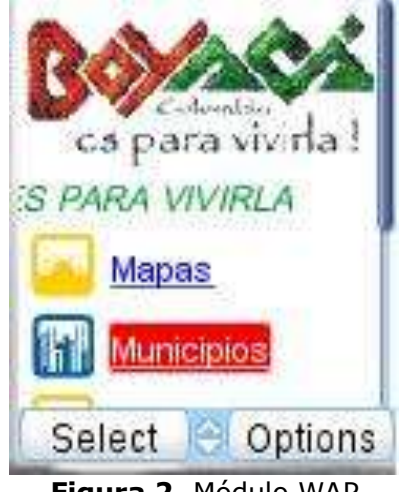

**Figura 2.** Módulo WAP **Fuente**: Autores

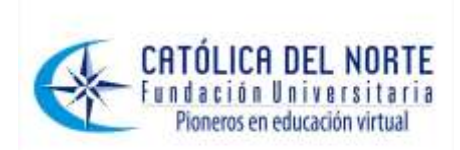

El desplazamiento por el menú se hace utilizando las flechas (arriba y abajo), y para seleccionar alguna de estos opciones es necesario que se presione el botón seleccionar que presenta la pantalla.

*MÓDULO DE LOCALIZACIÓN*: en este módulo interactúan dos dispositivos móviles:

El primero actúa como GPS (figura 3), por medio de una aplicación residente genera aleatoriamente parámetros de localización (altitud, latitud, longitud) que envía vía Bluetooth al segundo dispositivo.

El segundo dispositivo mediante una aplicación residente, descargada desde el módulo WAP, recepciona los parámetros de localización (altitud, latitud, longitud) y tiene la posibilidad de enviar estos parámetros al módulo WAP vía GPRS para realizar una consulta y visualizar la información correspondiente a estos parámetros.

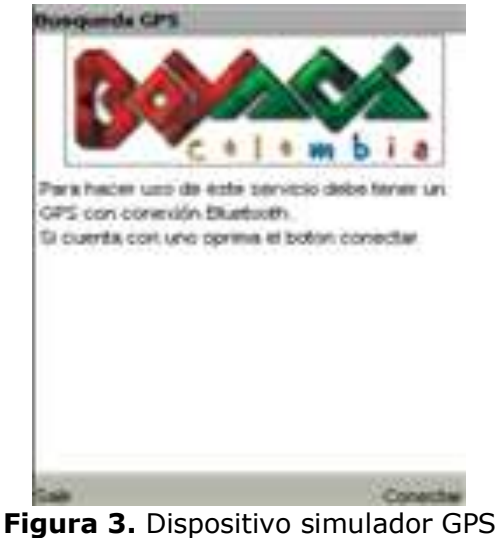

**Fuente**: Autores

Si la aplicación es instalada el usuario ingresa al módulo GPS, la primera pantalla de este módulo indica que el usuario debe iniciar una conexión Bluetooth oprimiendo el botón conectar y que es indispensable que cuente con dispositivo que simula el GPS.

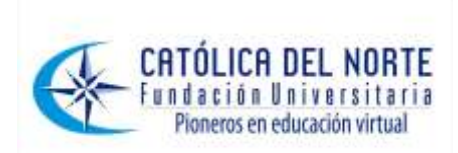

En la figura 4 se observa la pantalla principal del simulador GPS, el usuario tiene que iniciar la comunicación Bluetooth oprimiendo el botón comenzar.

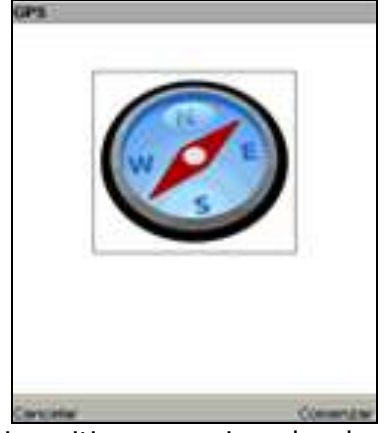

**Figura 4.** Dispositivo recepcionador de parámetros GPS **Fuente**: Autores

*MÓDULO CARTOGRÁFICO*: es una aplicación que maneja un mapa de las rutas que existen dentro del departamento de Boyacá. Esta aplicación puede ser descargada desde el módulo WAP, observar figura 5.

Al instalar la aplicación, el usuario puede observar en un mapa los municipios pertenecientes a la ruta descargada.

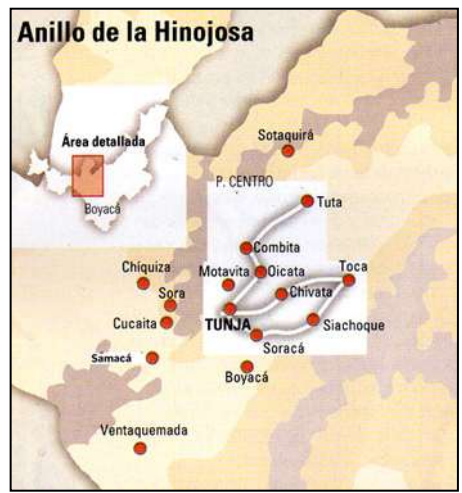

**Figura 4.** Módulo cartográfico **Fuente**: Autores

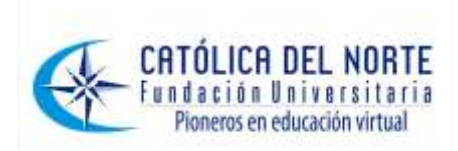

*MÓDULO ADMINISTRADOR***:** es una aplicación WEB encargada de manejar el almacenamiento, modificación y eliminación de la información de la base de datos, tanto turística como de usuarios.

Para ingresar a este módulo es necesario tener asignado un usuario y contraseña, con permisos de administrador. Si el usuario está registrado y tiene los permisos pertinentes, en la parte izquierda aparecerá un menú del cual podrá seleccionar cualquier ítem, como por ejemplo Municipios, ubicado allí podrá guardar, eliminar, modificar y consultar la información relacionada, además, podrá generar un reporte de los municipios almacenados.

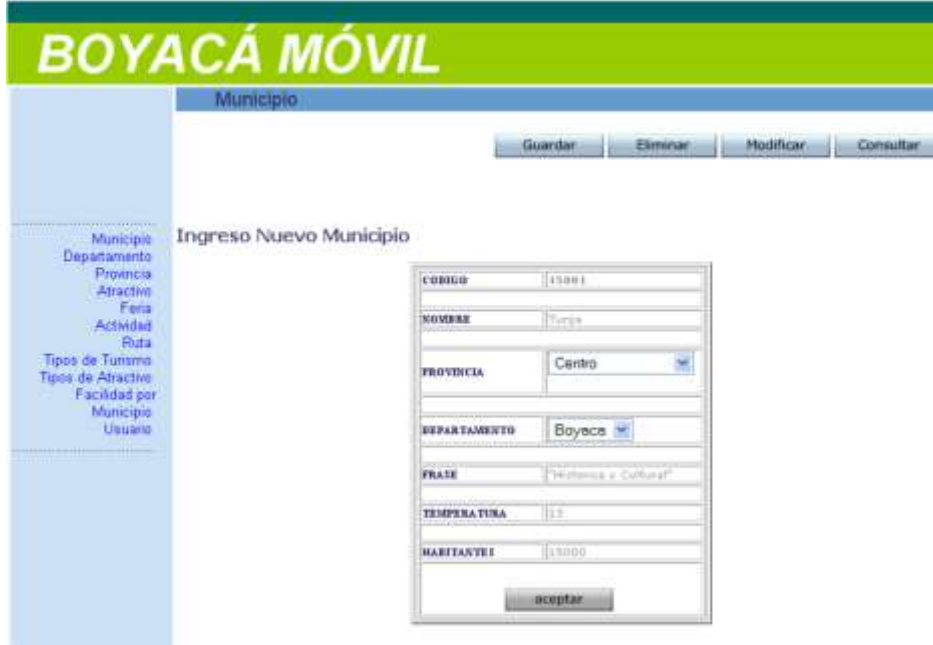

**Figura 4.** Módulo WEB **Fuente**: Autores

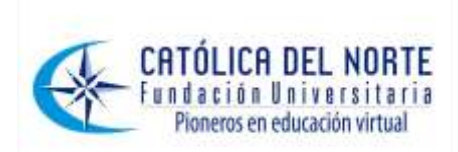

# **4. Conclusiones**

La adquisición de nuevo conocimiento a través de la exploración de tecnología poco difundida en nuestro medio dio como resultado una herramienta que además de permitir a los usuarios conocer la diversidad y riquezas turísticas del departamento de Boyacá, deja un precedente del gran campo de acción que actualmente existe en el mercado móvil y de los beneficios que se pueden obtener al integrar diversas tecnologías.

La colaboración de las instituciones encargadas de fomentar el turismo en el departamento de Boyacá fue fundamental para alcanzar los objetivos propuestos en éste proyecto, ya que fueron quienes explicaron el funcionamiento a los desarrolladores del mismo.

Proyectos de investigación en nuevas tecnologías, enfocados a dar a conocer el departamento de Boyacá, impulsan su desarrollo económico, social y tecnológico.

La correcta integración de tecnologías WAP, Bluetooth, WEB y GPS, da como resultado aplicaciones robustas y versátiles; y al ser la telefonía móvil un recurso importante en la actualidad, permite a los desarrolladores explorar y explotar nuevos campos de acción.

La investigación aquí desarrollada trae beneficios para los usuarios como el tener centralizada la información turística del Departamento para ser consultada de forma rápida y oportuna y hacer uso de las actuales tecnologías de la información para tal fin.

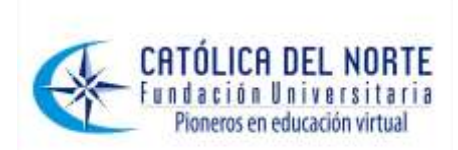

# **5. Lista de referencias**

Correia, P. (2002). *Guía práctica del GPS*. Marcombo. Diseño y programación orientada a objetos. (2009). Recuperado el 4 de noviembre de 2009, en: [http://www.info](http://www.info-ab.uclm.es/asignaturas/42579/pdf/Practica3.pdf)[ab.uclm.es/asignaturas/42579/pdf/Practica3.pdf.](http://www.info-ab.uclm.es/asignaturas/42579/pdf/Practica3.pdf)

Fowler, M. & Kendall S. (1999). *UML gota a gota.* Traducido por Jaime González V., David Morales Peake. Addison Wesley Longman de México.

Gorricho Moreno, M. & Gorricho Moreno, J. L. (2002). *Comunicaciones móviles*. Ediciones UPC.

Hougland, D. & Zafar, K. (2002). *Guía esencial WAP*. Prentice Hall.

Huidobro Moya, J. M. & Conesa Pastor R. (2006). *Sistemas de Telefonía.*  Thomson Learning Ibero Technology & Industrial.

Laguna de Paz, J. C. (2004). *Telecomunicaciones: Regulación y mercado.*  Editorial: ARANZADI.

NetBeans. (2009). Recuperado el 4 de noviembre de 2009, en: [http://www.netbeans.org/kb/archive/index.html.](http://www.netbeans.org/kb/archive/index.html)

Ontecnia. (2009). Recuperado el 4 de noviembre de 2009, en: [http://mysql-gui-tools.malavida.com/descarga/mac/2241.](http://mysql-gui-tools.malavida.com/descarga/mac/2241)

Palafox Muñoz, A. (2005). *Turismo: Teoría y praxis*. Universidad Quintana Roo.

Weitzenfield, A. (2005). *Ingeniería de software orientada a objetos con Java e Internet.* Thomson Learning Ibero.

Wikipedia. (2009). *Definiciones*. Recuperado el 4 de noviembre de 2009, en: [http://es.wikipedia.org/wiki/NetBeans.](http://es.wikipedia.org/wiki/NetBeans)